, tushu007.com << TArch >>

- $<<$  TArch  $>>$
- 13 ISBN 9787115296252
- 10 ISBN 7115296251

出版时间:2013-1

页数:301

字数:507000

extended by PDF and the PDF

http://www.tushu007.com

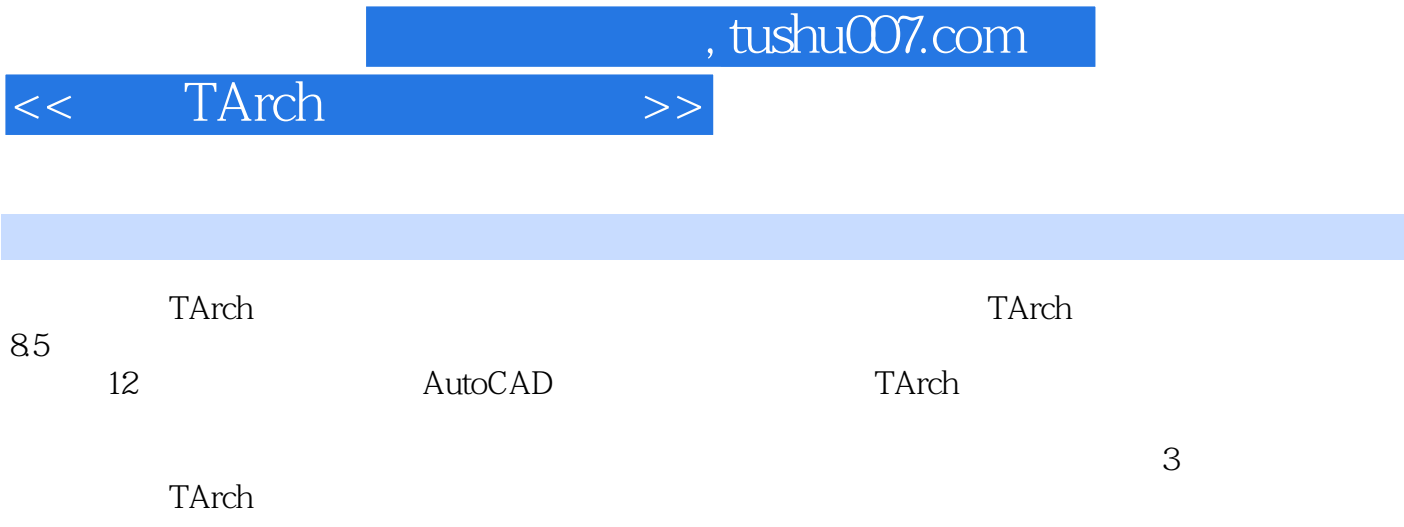

<< TArch >>

1 AutoCAD  $1.1$ 1.1.1  $AutoCAD 2010$  $1.1.2$  $1.1.3$  $1.1.4$  $1.1.5$  $1.1.6$  $1.1.7$ 1.1.8  $1.1.9$ 1.2 AutoCAD 1.3 AutoCAD 1.31  $1.32$  $1.4$ 1.5 2 TArch  $2.1$  $22$ 23  $24$ <br> $25$  $25$  $26$ 27  $27.1$  $27.2$ 27.3 28 29 第3章 轴网平面图  $31$  $31.1$  $31.2$ 31.3  $32$ 321 322 323 33 331 332 333 334

## << TArch >>

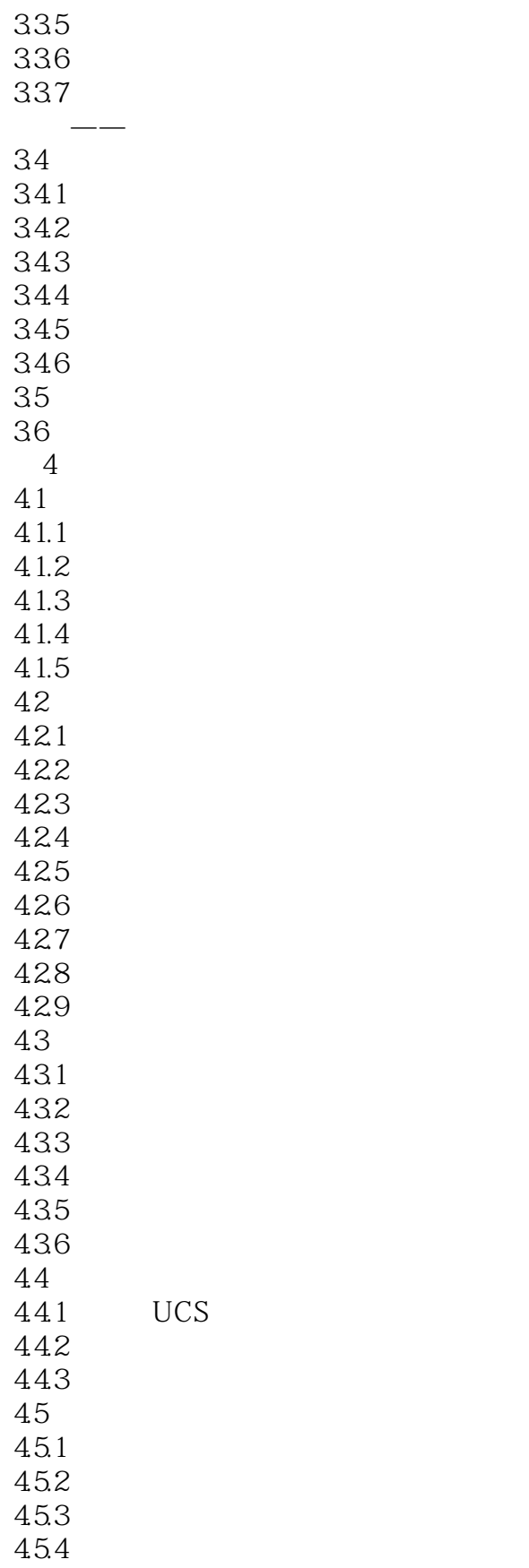

 $46$   $\qquad$   $\qquad$ 

## << TArch >>

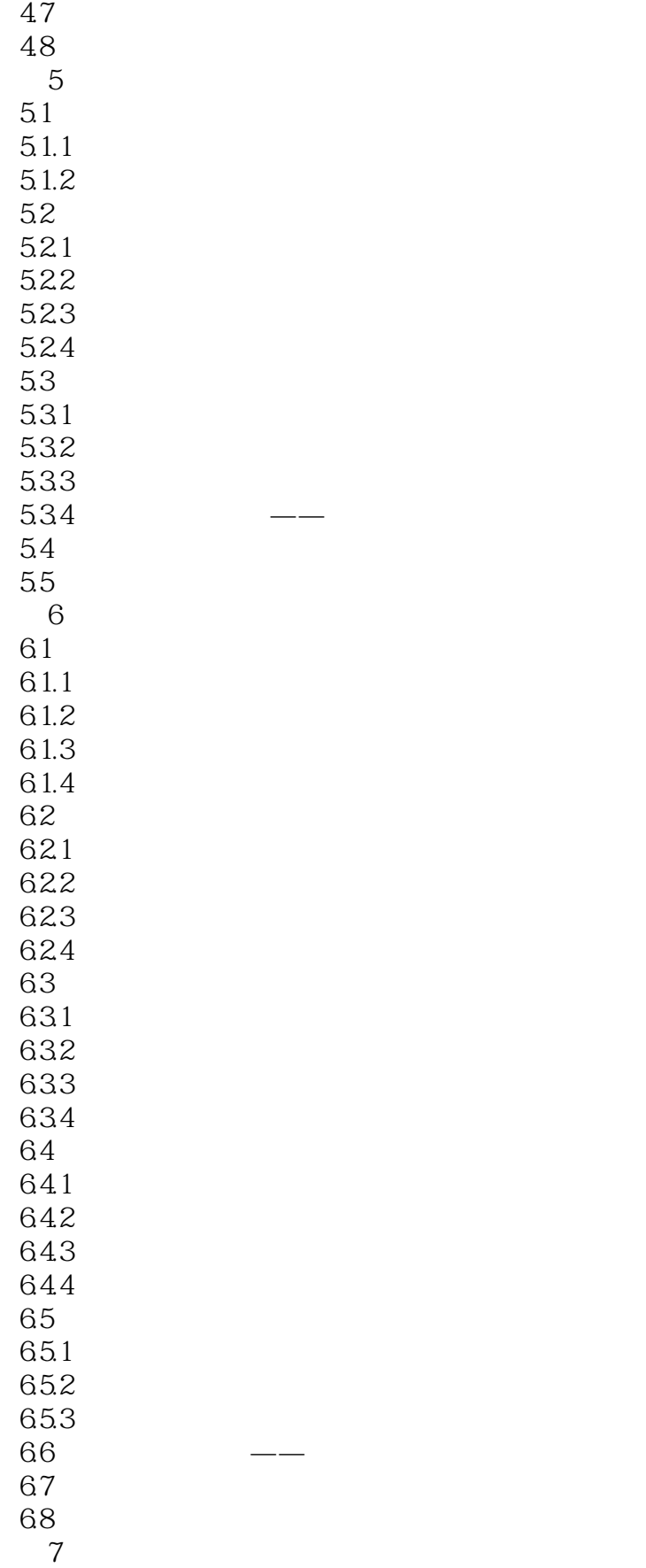

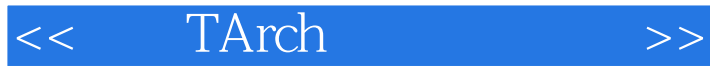

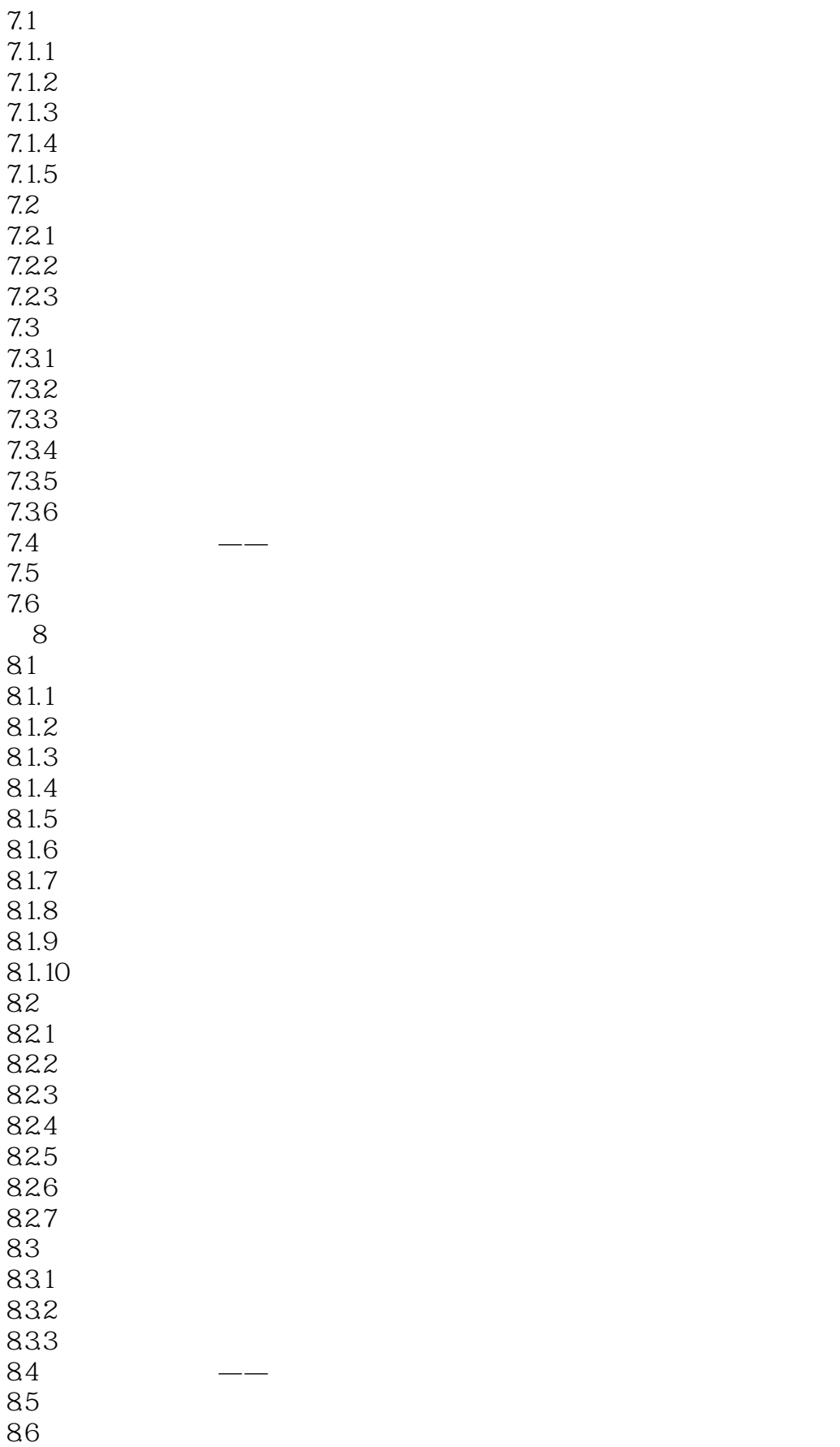

## << TArch >>

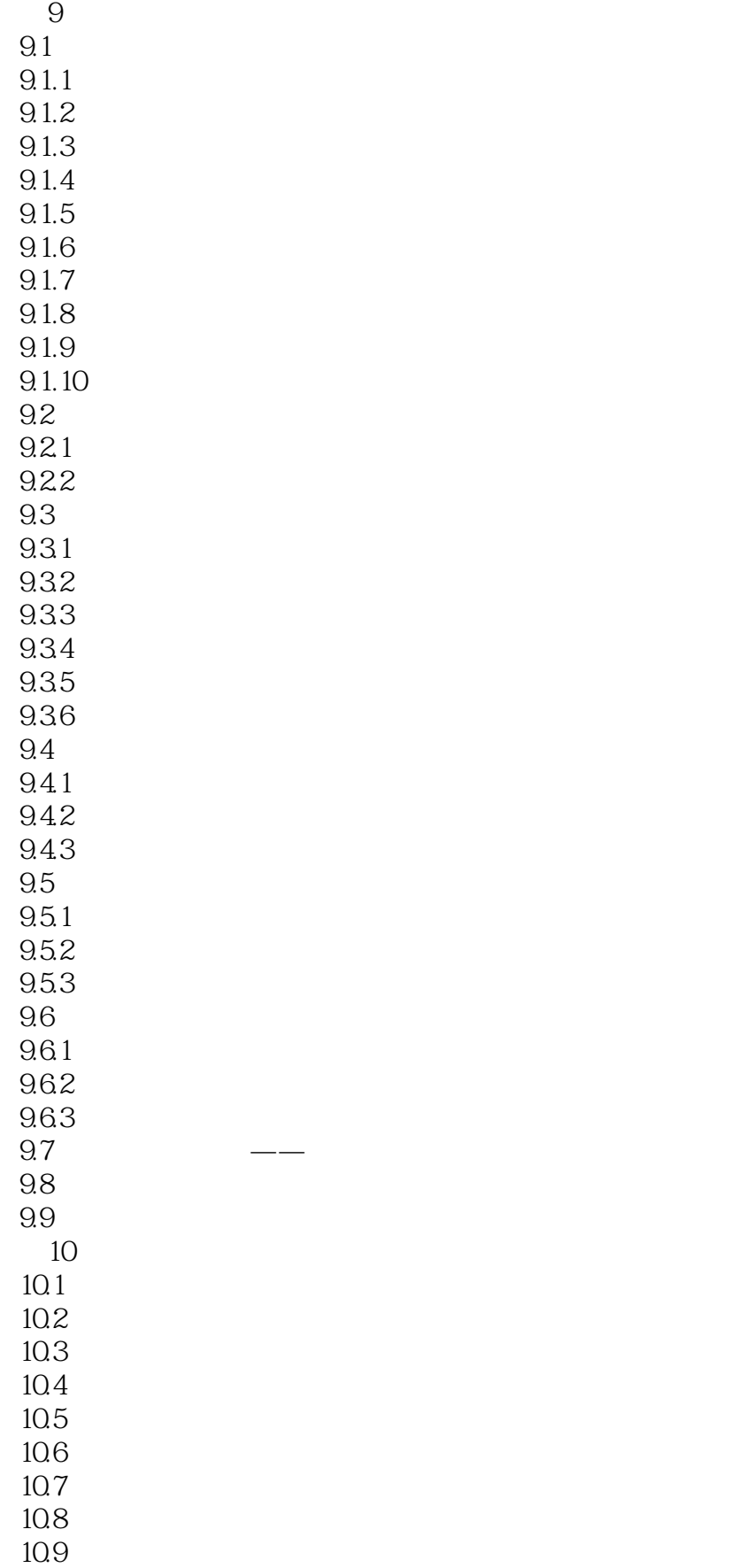

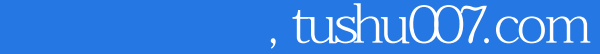

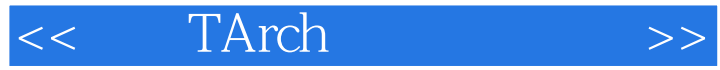

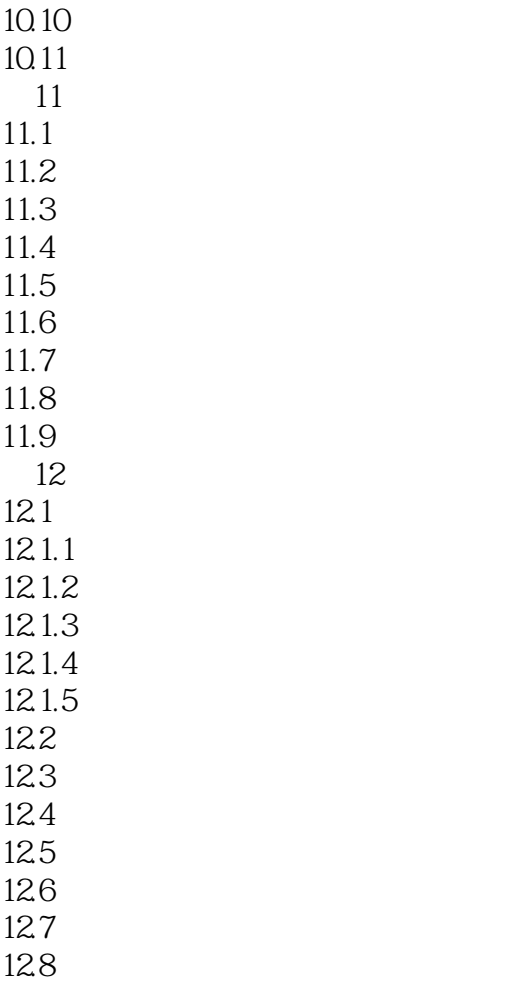

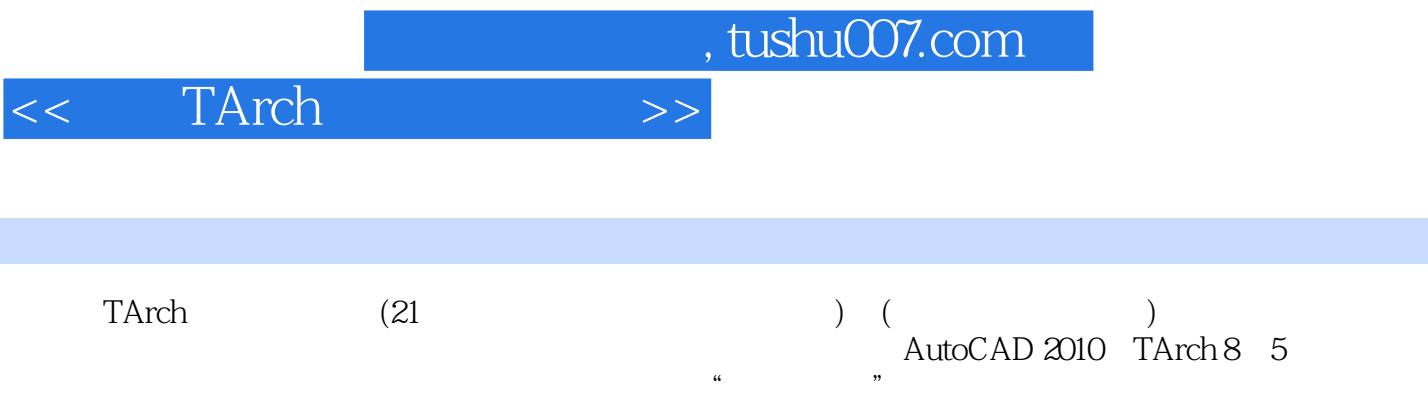

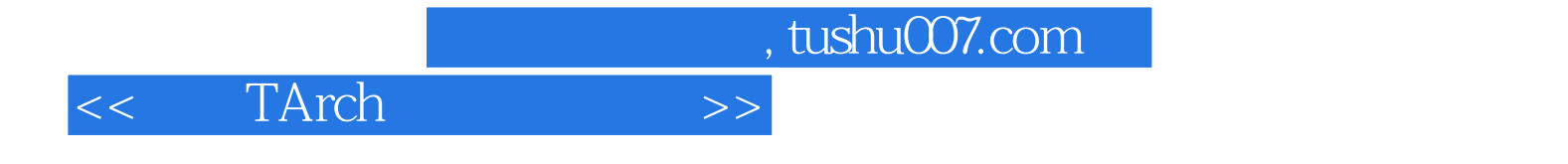

本站所提供下载的PDF图书仅提供预览和简介,请支持正版图书。

更多资源请访问:http://www.tushu007.com